# Как не попасться в «сети»?

Презентация к Республиканскому уроку безопасности в сети Интернет

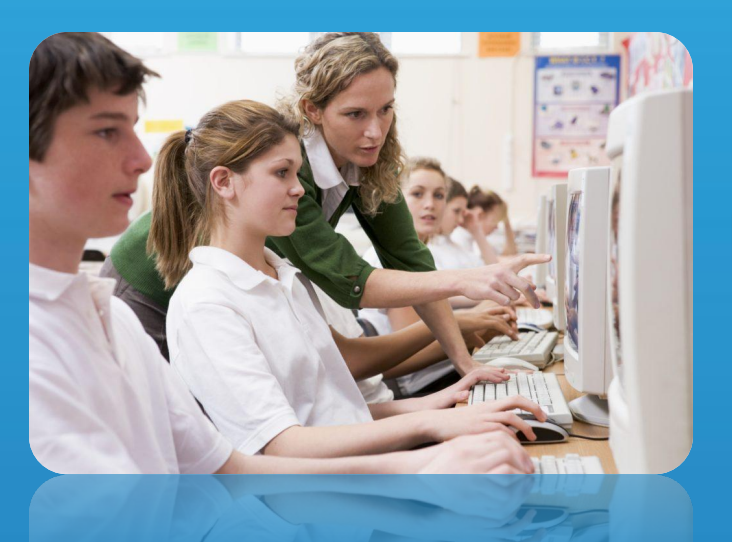

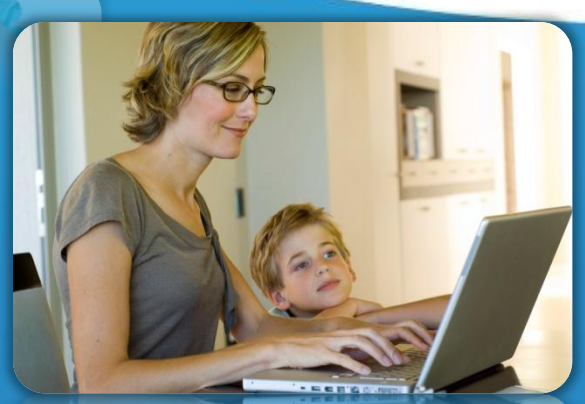

Подготовила: Бутыльская К.С, заведующий методическим отделом МУДО «ГДДЮТ ИМ.В.Г.ДЖАРТЫ»

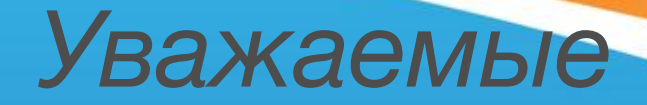

### *Уважаемые пользователи от*

## *0 до бесконечности!*

 Интернет - это прекрасное место для общения, обучения и отдыха. По интернету происходит поиск информации, устраиваются конференции, выставки, интервью и т. д.

 Однако это достижение рождает множество проблем, которые требуют незамедлительного решения. Как и наш реальный мир, всемирная паутина может быть весьма и весьма опасна.

Как не «попасть в сети»? Как понять, что достижение прогресса угрожает вашей безопасности ? Ответ прост – СЛЕДУЙТЕ ПРАВИЛАМ БЕЗОПАСНОСТИ!

# **ДЕТКИ В СЕТКЕ. . .**

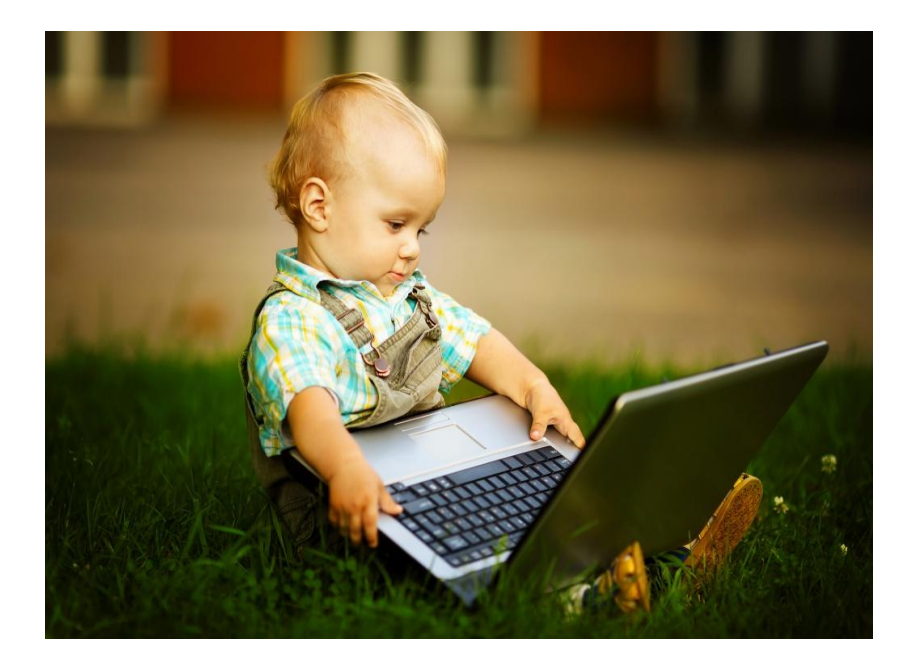

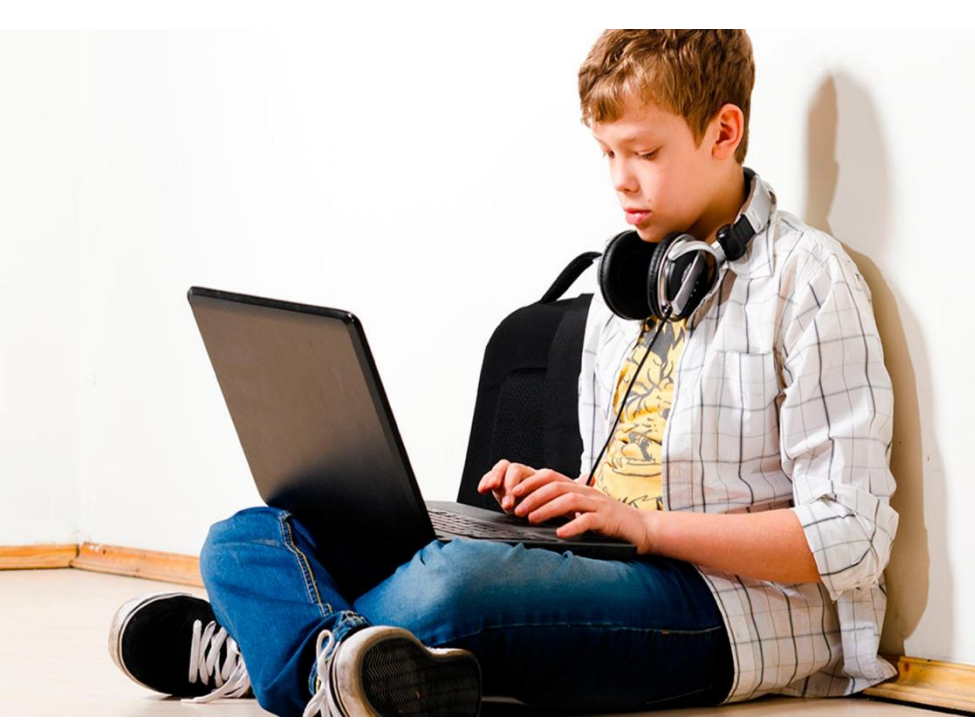

### ИНТЕРНЕТ-ЗАВИСИМОСТЬ

### Признаки:

- сидишь за компьютером больше 1 часа в день;
- не хочешь отрываться от компьютера;
- включаешь компьютер раньше, ٠ чем умоешься;
- лучше поиграешь, чем поешь; ٠
- ٠ плохо спишь и не высыпаешься;
- удобней общаться в сети, ٠ чем в жизни;
- ругаешься с родителями, когда нужно выключить компьютер и помочь по дому, сделать уроки;
- готов солгать, чтобы посидеть ٠ за компьютером подольше;
- готов тратить деньги на бонусы ٠ в играх.

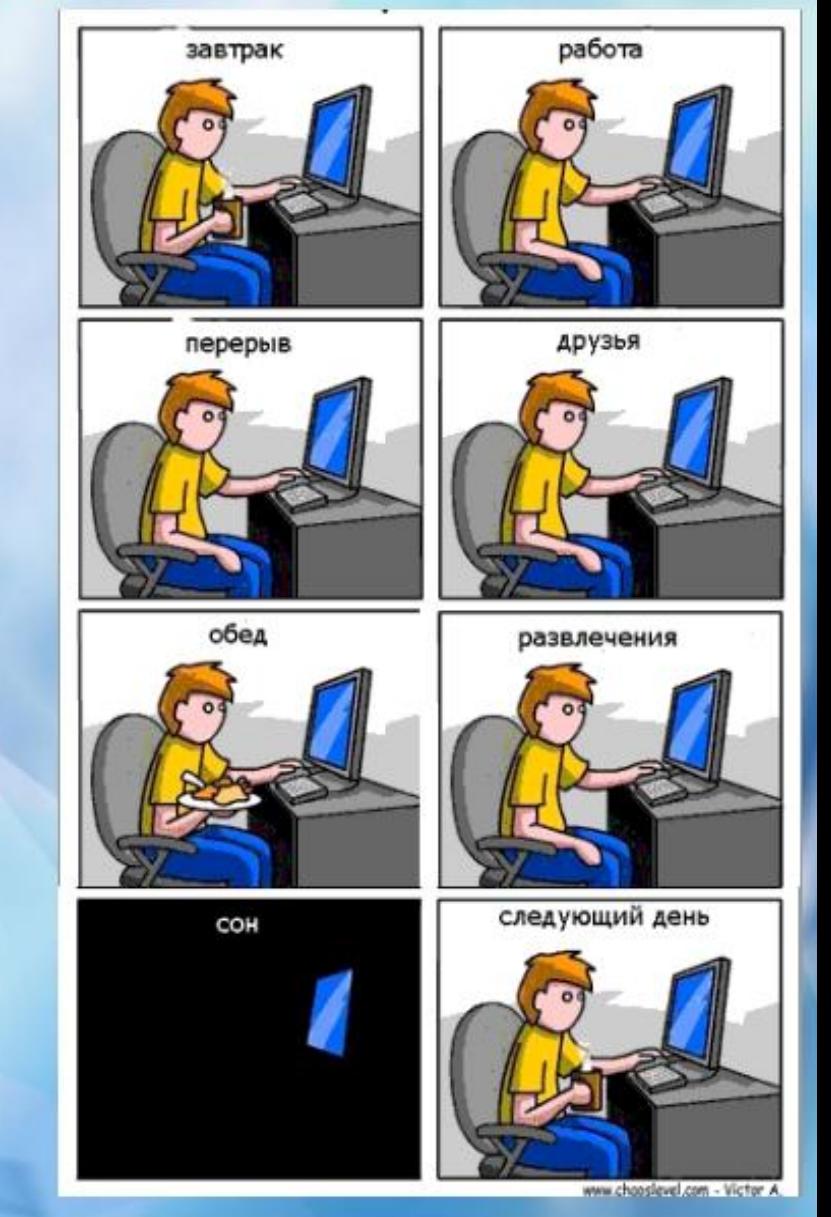

#### Ограничь пользование интернетом, живи реальной жизнью!

### *ПРАВИЛА БЕЗОПАСНОСТИ ШКОЛЬНИКОВ В ИНТЕРНЕТЕ*

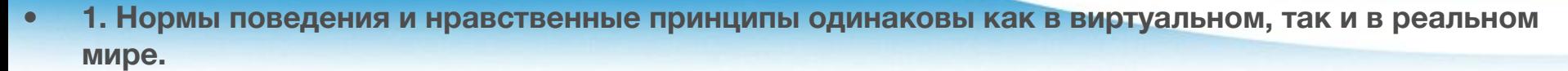

- **• 2. Незаконное копирование продуктов труда других людей (музыки, игр, программ и т.д) считается плагиатом (умышленное присвоение авторства чужого произведения).**
- **• 3. Не верьте всему, что вы видите или читаете в интернете. При наличии сомнений в правдивости какой-то информации следует обратиться за советом к взрослым.**
- **• 4. Нельзя сообщать другим пользователям интернета свою личную информацию (адрес, номер телефона, номер школы, любимые места для игр и т.д.).**
- **• 5. Если вы общаетесь в чатах, пользуетесь программами мгновенной передачи сообщений, играете в сетевые игры, занимаетесь в интернете чем-то, что требует указания идентификационного имени пользователя, тогда выберите это имя вместе со взрослыми, чтобы убедиться, что оно не содержит никакой личной информации.**
- **• 6. Интернет-друзья могут на самом деле быть не теми, за кого они себя выдают, поэтому вы не должны встречаться с интернет-друзьями лично.**
- **• 7. Нельзя открывать файлы, присланные от неизвестных вам людей. Эти файлы могут содержать вирусы или фото/видео с нежелательным содержанием.**
- **• 8. Научитесь доверять интуиции. Если что-нибудь в интернете будет вызывать у вас психологический дискомфорт, поделитесь своими впечатлениями со взрослыми.**

### *Основные правила для школьников младших классов*

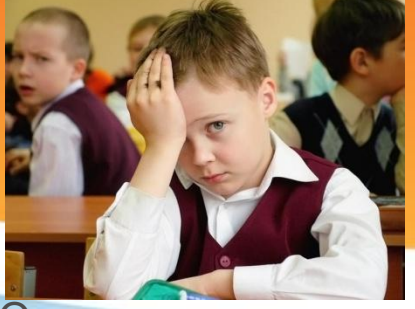

- 1. Всегда спрашивайте родителей о незнакомых вещах в интернете. Они расскажут, что безопасно делать, а что нет.
- 2. Прежде чем начать дружить с кем-то в интернете, спросите у родителей как безопасно общаться.
- 3. Никогда не рассказывайте о себе незнакомым людям. Где вы живете, в какой школе учитесь, номер телефона должны знать только ваши друзья и семья.
- 4. Не отправляйте фотографии людям, которых вы не знаете. Не надо чтобы незнакомые люди видели ваши личные фотографии.
- 5. Не встречайтесь без родителей с людьми из интернета вживую. В интернете многие люди рассказывают о себе неправду.
- 6. Общаясь в интернете, будьте дружелюбны с другими. Не пишите грубых слов, читать грубости так же неприятно, как и слышать. Вы можете нечаянно обидеть человека.
- 7. Если вас кто-то расстроил или обидел, обязательно расскажите родителям.

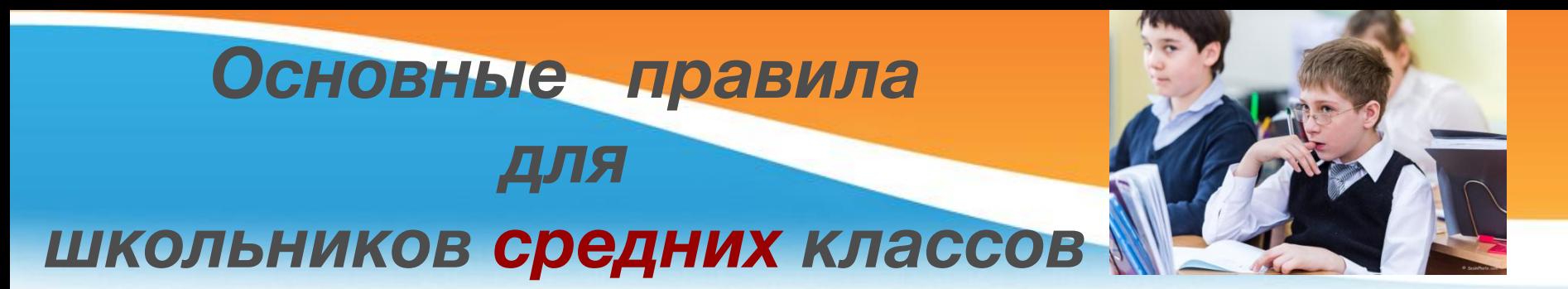

- 1. При регистрации на сайтах старайтесь не указывать личную информацию, т.к. она может быть доступна незнакомым людям. Также не рекомендуется размещать свою фотографию, давая тем самым представление о том, как вы выглядите посторонним людям.
- 2. Используйте веб-камеру только при общении с друзьями. Проследите, чтобы посторонние люди не имели возможности видеть вас во время разговора, т.к. он может быть записан.
- 3. Нежелательные письма от незнакомых людей называются «спам». Если вы получили такое письмо, не отвечайте на него. В случае, если вы ответите на подобное письмо, отправитель будет знать, что вы пользуетесь своим электронным почтовым ящиком и будет продолжать посылать вам спам.
- 4. Если вам пришло сообщение с незнакомого адреса, его лучше не открывать. Подобные письма могут содержать вирусы.
- 5. Если вам приходят письма с неприятным и оскорбляющим вас содержанием, если кто-то ведет себя в вашем отношении неподобающим образом, сообщите об этом.
- 6. Если вас кто-то расстроил или обидел, расскажите все взрослому

## *Основные правила для школьников старших классов*

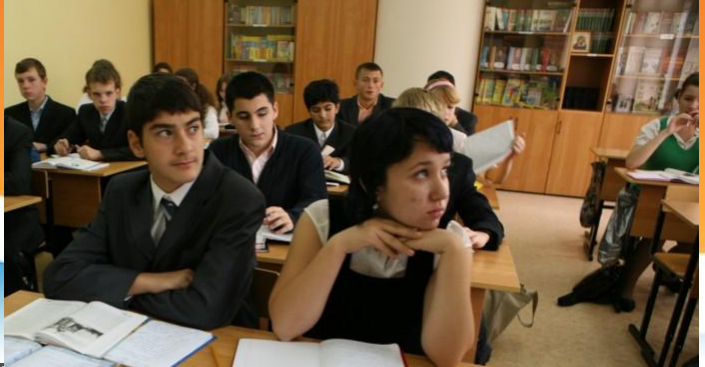

- 1. Нежелательно размещать персональную информацию в интернете.
- 2. Персональная информация это номер вашего мобильного телефона, адрес электронной почты, домашний адрес и личные фотографии.
- 3. Если вы публикуете фото или видео в интернете каждый может посмотреть их.
- 4. Не отвечайте на спам (нежелательную электронную почту).
- 5. Не открывайте файлы, которые прислали неизвестные Вам люди. Вы не можете знать, что на самом деле содержат эти файлы – в них могут быть вирусы или фото/видео с «агрессивным» содержанием.
- 6. Не добавляйте незнакомых людей в свой контакт лист в IM (ICQ, MSN messenger и т. д.)
- 7. Помните, что виртуальные знакомые могут быть не теми, за кого себя выдают.

# Ситуация №1

 Девочке одноклассник часто присылает грубые сообщения, которые содержат ненормативную лексику. После прочтения она сильно огорчается, не может ответить обидчику.

Как поступить девочке?

# Ситуация №2

 К восьмикласснику просится в друзья человек с ником joker crazy men

Стоит ли ему добавить его в список друзей?

# Ситуация №3

 После разрыва со своим парнем девушка была неприятно удивлена, тем что ее личные фотографии обсуждаются в группе в контакте.

Как поступить девушке?

# *РОДИТЕЛИ! БУДЬТЕ БДИТЕЛЬНЫ!*

 Ребенок может получить предложение о вступлении в секту самоубийц или просматривать видео, способное нанести его еще не сформировавшейся психике серьезный вред. Отрицательное воздействие могут нанести следующие интернет-ресурсы:

- Порнографические сайты;
- Сайты, занимающиеся пропагандой войн и насилия;
- Сайты, пропагандирующие разнообразные секты;
- Сайты, пропагандирующие фашизм и экстремизм;
- Реклама алкоголя и курения, пропагандирование наркотиков;
- Сайты, занимающиеся разжиганием межнациональной и религиозной розни;
- Сайты, занимающиеся пропагандой молодежных депрессивных течений;
- Игровые сайты;
- Сайты, рекламирующие занятие проституцией и многие другие ресурсы.

## *Компьютерная зависимость*

#### *Сетеголизм — форма зависимости от самого интернета.*

Кто такой сетеголик? Это человек, не представляющий себя без выхода в Сеть. В виртуальных мирах он проводит от 10 до 14 (а то и больше) часов в сутки. Чем заниматься в интернете – для них значения не имеет. Соцсети, чаты, музыка, знакомства – одно перетекает в другое. Такие люди обычно неряшливы, эмоционально неустойчивы.

#### *Кибераддикция – форма зависимости от игр на компьютере.*

 Ее можно, в свою очередь, разделить на два вида: ролевые и неролевые игры. В первом случае человек полностью отрывается от реальности, во втором целью является набор очков, азарт, выигрыш.

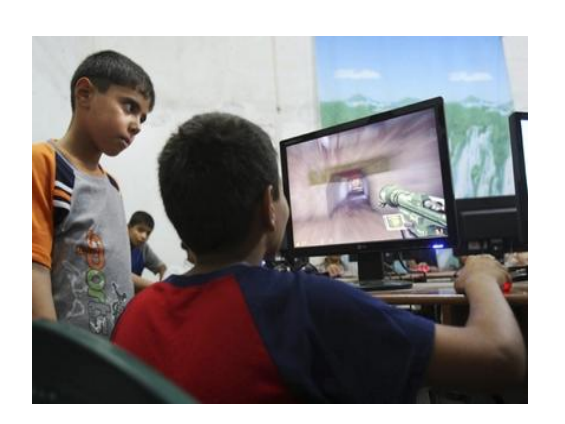

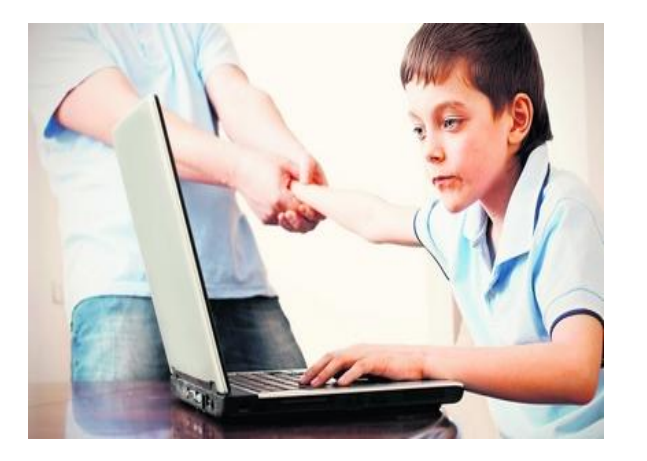

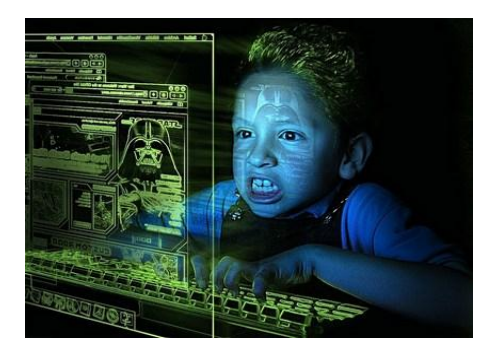

### *Девять признаков «экранной болезни»*

- **• Отсутствие контроля**: ребенку не удается надолго оторваться от экрана по собственной инициативе.
- **• Потеря интереса**: ребенку по-настоящему интересно только то, что происходит на экране.
- **• Озабоченность**: ребенок думает только о том, что происходило на экране (игры, фильмы, мультфильмы) как в 1 год, так и в более позднем возрасте.
- **• Психологические последствия**: ребенок мало общается с семьей и друзьями, его не интересует внешний мир.
- **• Генерация проблем**: поведение ребенка начинает вызывать явные проблемы в жизнедеятельности.
- **• Изъятие**: ребенок тяжело переносит запрет пользоваться телевизором\смартфоном\компьютером.
- **• Привыкание**: ребенок все больше и больше времени проводит перед экраном. Это самый тревожный сигнал.
- **• Обман**: ребенок тайком смотрит телевизор, играет в игры на смартфоне или компьютере.
- **• Отдушина**: единственное, что спасает ребенка от плохого настроения или проблем пребывание перед экраном.

### **Тест для диагностики интернет зависимости и ее признаков**

- **• Ежедневно много времени уделяет компьютеру (более шести часов в неделю);**
- **• Теряет контроль над временем, когда садится за компьютер;**
- **• Не прекращает виртуального общения, пока не завершит игру или общение;**
- **• Питается возле монитора, не обращает внимания на гигиену;**
- **• Отвергает утверждение взрослых, что слишком много времени находится за компьютером;**
- **• Неадекватно реагирует на просьбу выключить компьютер (скандалит, плачет, обижается);**
- **• Очень гордится достижениями в играх и заявляет о них всем окружающим;**
- **• Не занимается уроками, пропуская мимо ушей замечания взрослых по поводу школьных обязанностей;**
- **• Сильно раздражается и даже впадает в истерику, когда происходят неполадки с компьютером;**
- **• В отсутствии дома взрослых, все время проводит в интернете.**

**При положительных ответах на пять вопросов теста можно говорить о**

## *Чем же конкретно опасен компьютер для ребенка? Мнение специалистов…*

- **• Излучение электромагнитных волн**. Для детей вред излучения вдвойне опаснее в «перспективе» любимый ноутбук может аукнуться эндокринными заболеваниями, нарушениями в работе мозга, постепенным снижением иммунитета и даже онкологией.
- **• Психическое перенапряжение.** Обратите внимание на свое чадо в момент его полного погружения в виртуальный мир – ребенок никого не слышит и не видит, обо всем забывает, напряжен до предела. Психика ребенка в этот момент подвергается сильному стрессу.
- **• Духовный вред.** Ребенок это «пластилин», из которого лепится человек соответственно той информации, которую малыш впитывает. Безнравственность, выползающая из интернета, крепко обосновывается в сознании ребенка.
- **• Зависимость от интернета и компьютерных игр вытесняет потребность в чтении книг.** Падает уровень образованности, грамотности, кругозор ограничен играми, форумами, соцсетями и сокращенными версиями книг из школьной программы.

## *Чем же конкретно опасен компьютер для ребенка? Мнение специалистов…*

- **• Теряется потребность в общении.** Реальный мир уходит на задний план.
- **• При замене реального мира на виртуальный ребенок теряет способность общаться с людьми.** В Сети он уверенный в себе «герой», а в реальности не может связать и двух слов, держится обособленно, не способен наладить контакт со сверстниками.
- **• Катастрофически быстро портится зрение.** Даже при хорошем дорогом мониторе. Сначала боль в глазах и краснота, потом снижение зрения, двоение в глазах, синдром сухого глаза и более серьезные заболевания глаз.
- **• Малоподвижный образ жизни отражается на неокрепшем позвоночнике и мышцах.** Мышцы ослабевают, становятся вялыми. Позвоночник искривляется – появляется сутулость, сколиоз, а за ним и остеохондроз.
- **• Повышается утомляемость, растет раздражительность и агрессивность, снижается сопротивляемость организма заболеваниям.**

# *Чем же конкретно опасен компьютер для ребенка? Мнение специалистов…*

- **• Появляются головные боли, нарушается сон, головокружение и потемнение в глазах становятся чуть ли не нормой из-за своей частоты.**
- **• Возникают проблемы с сосудами.** Что особенно чревато последствиями для детей с ВСД.
- **• Перенапряжение шейного отдела позвоночника приводит к плохому кровоснабжению мозга и его кислородному голоданию.** Как следствие – мигрени, апатия, рассеянность, полуобморочные состояния и пр.
- **• Образ жизни ребенка, постоянно просиживающего за компьютером, изменить впоследствии будет очень сложно.**Не только спорт – даже обычная прогулка на свежем воздухе, необходимая юному организму, отвергается в угоду мировой паутины. Снижается аппетит, замедляется рост, возникают проблемы с массой тела.

# *Основные средства профилактики и исправления аддиктивного поведения*

### *• Пример авторитетных взрослых*

 Родители должны понимать, что для ребёнка важен их пример и авторитет. Поэтому целесообразно изменить образ жизни семьи так, чтобы в нем не было места интернет зависимости.

### *• Профилактика зависимости*

 Малышей лучше не привлекать к компьютерным играм вообще. Полезнее будет заполнение их досуга играми по возрасту: подвижными, сюжетными, настольными

 В дошкольном возрасте, разрешая ребенку поиграть вместе с родителем в компьютерную игру, четко обговорить с ним время пользования интернетом (до 20 минут) и ни в коем случае не менять это условие. Тогда у ребенка закрепляется грамотное «компьютерное» поведение. Специалисты не рекомендуют располагать компьютер в детской комнате..

## **Основные средства профилактики и исправления аддиктивного поведения**

### *Приучение к правильному пользованию интернетом*

 При переходе в школу приучать ребенка пользоваться интернетом только в случае необходимости, например, найти важную статью для уроков, узнать расписание кружков.

 На первых порах организовать совместное пользование компьютером, объясняя школьнику, как важно дозировать время пребывания в интернете.

 С малолетства приучать ребенка относиться к гаджетам как к необходимым и полезным помощникам, но не главным вещам в жизни, например, чтобы приобрести новые знания, срочно связаться с кем-то удаленно, получить новую информацию о курсах, освоить необходимые навыки в каком-либо деле.

### *Общение с подростком - важное средство в борьбе с зависимостью*

С подростком обязательно искать общий язык, чтобы совместно обсуждать его пребывание в социальных сетях. Искренне интересоваться его интернет увлечениями, общением на сайтах.

 Обязательно организовывать так досуг школьника, чтобы у него не было времени и возможности надолго уходить в виртуальное пространство. В этом могут помочь семейные увлечения театром, туризмом, путешествиями.

## *Уважаемые родители!*

 *Следует серьезно отнестись к такой важной проблеме, как зависимость от интернета. Не оставляйте своего ребенка один на один с виртуальной паутиной. Если такая проблема уже возникла в вашей семье, приложите все усилия, чтобы помочь подростку вернуться к реальной жизни. Не стесняйтесь обращаться за помощью к специалистам.*

## *Педагоги, держите себя в руках!!!*

## *Советы эксперта*

### **1. Помните, что в соцсетях вы разговариваете с людьми.**

имеется в виду, что в интернет-переписке следует руководствоваться принципом:<br>Сказал ли бы я то же самое человеку в лицо?» Если да, то все в порядке, можно» Имеется в виду, что в интернет-переписке следует руководствоваться принципом: писать.

### **2. Придерживайтесь тех же стандартов поведения, что и в реальной жизни.**

### **3. Помните, где находитесь, — в киберпространстве.**

 Если в социальных сетях учитель «дружит» со своими учениками, то следует в настройках убрать возможность просматривать список друзей на странице другим пользователям.

#### **4. Уважайте время и возможности других.**

 То есть размещать следует только ту информацию, которая имеет некую значимость.

#### **5. Сохраняйте лицо.**

 Желательно как минимум не ругаться и не выкладывать сомнительных фото. Как максимум — не делать ничего, что может навредить репутации.

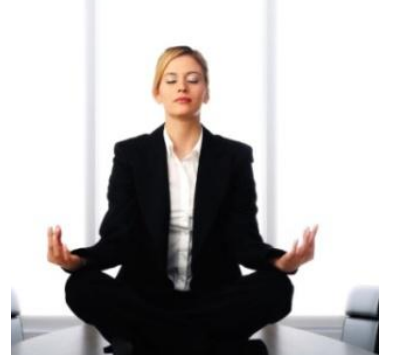

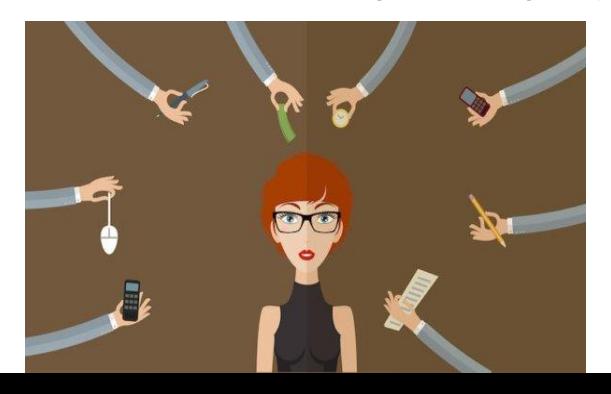

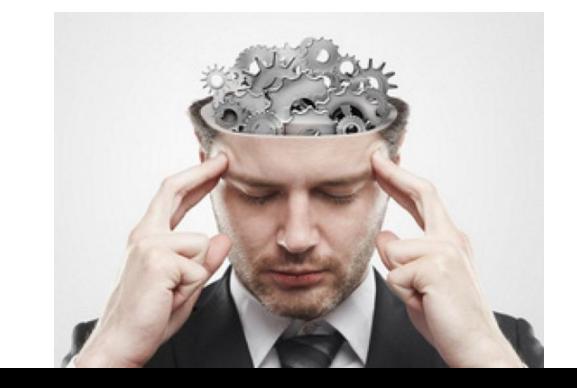

# *Педагоги, держите себя в руках!!! Советы эксперта*

- **6. Помогайте другим там, где вы можете это делать.**
- **7. Старайтесь не ввязываться в публичные конфликты.**

 Речь о троллинге. Не пытайтесь переспорить тролля. Как правило, ничего хорошего из этого не выходит. И помните, что вы можете неправильно считать с экрана эмоции и интонации других людей, как и другие люди могут ошибаться в ваших. Результат недоразумение и конфликт на пустом месте.

### **8. Уважайте право на частную переписку.**

Выкладывать частные переписки в общий доступ — очень и очень плохой тон.

### **9 Не злоупотребляйте своими возможностями.**

Учителю обычно известно достаточно много об учениках и их семьях. Личная информация учеников должна оставаться конфиденциальной.

### **10. Учитесь прощать другим их ошибки.**

# *Важно соблюдать одно*

### *правило*:

 Образ педагога в реальной жизни должен соответствовать образу педагога в социальных сетях.

 Если это правило выполняется, то не только повышается уровень доверия к учителю, но и возрастает его влияние на ребенка.

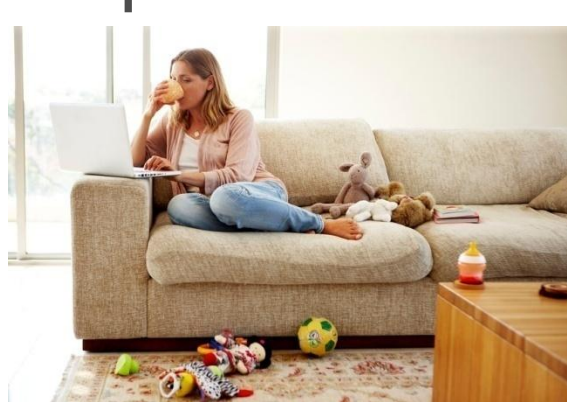

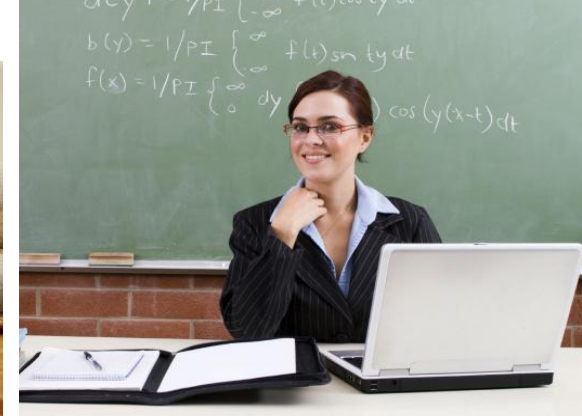

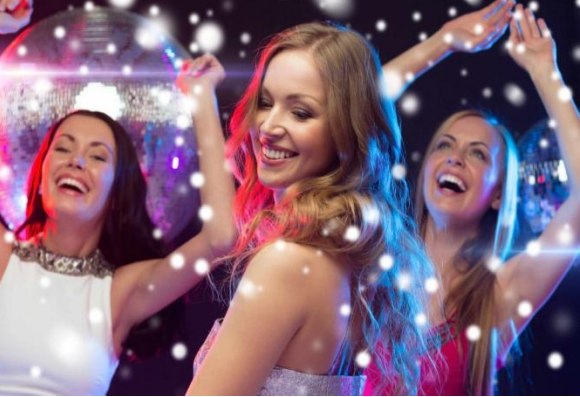

# *Спросят именно с ВАС!!!*

 Когда учитель добавляет учеников в друзья, это автоматически означает, что учительская деятельность продолжается и в интернете.

 Если выйдя за порог школы, можно переключиться на какую-то иную социальную роль, то в интернете это сделать невозможно. Информация, размещенная в соцсетях, доступна всем пользователям на протяжении 24 часов в сутки!!!

# Желаем безопасного освоения просторов интернета всем пользователям!!!